## UNIQUENESS TRACKING IN DSELECTOR

- By default ReactionFilter write out the initial and final state particles used in the combos .
- Each charged track is reconstructed under several different mass hypotheses.
- These mass hypotheses are used in the reconstructed combos
- The mapping between charged particle hypotheses and reconstructed tracks are done in DSelector to keep track of unique track IDs.

**Extra Unused Energy Shower =** Total energy of unmatched showers that are in time with the combo, but are not part of the combo,

**Number of Unused Tracks =** Number of charged particle tracks in the event and not used in the combo, **Number of Unused Shower=** Number of unmatched showers in the event and not used in the combo,

Cuts : Number of Unused Tracks =0, Number of Unused Shower =0, Extra Unused Energy Shower =0,

#### With and Without cut on unused shower ,unused tracks and unused energy.

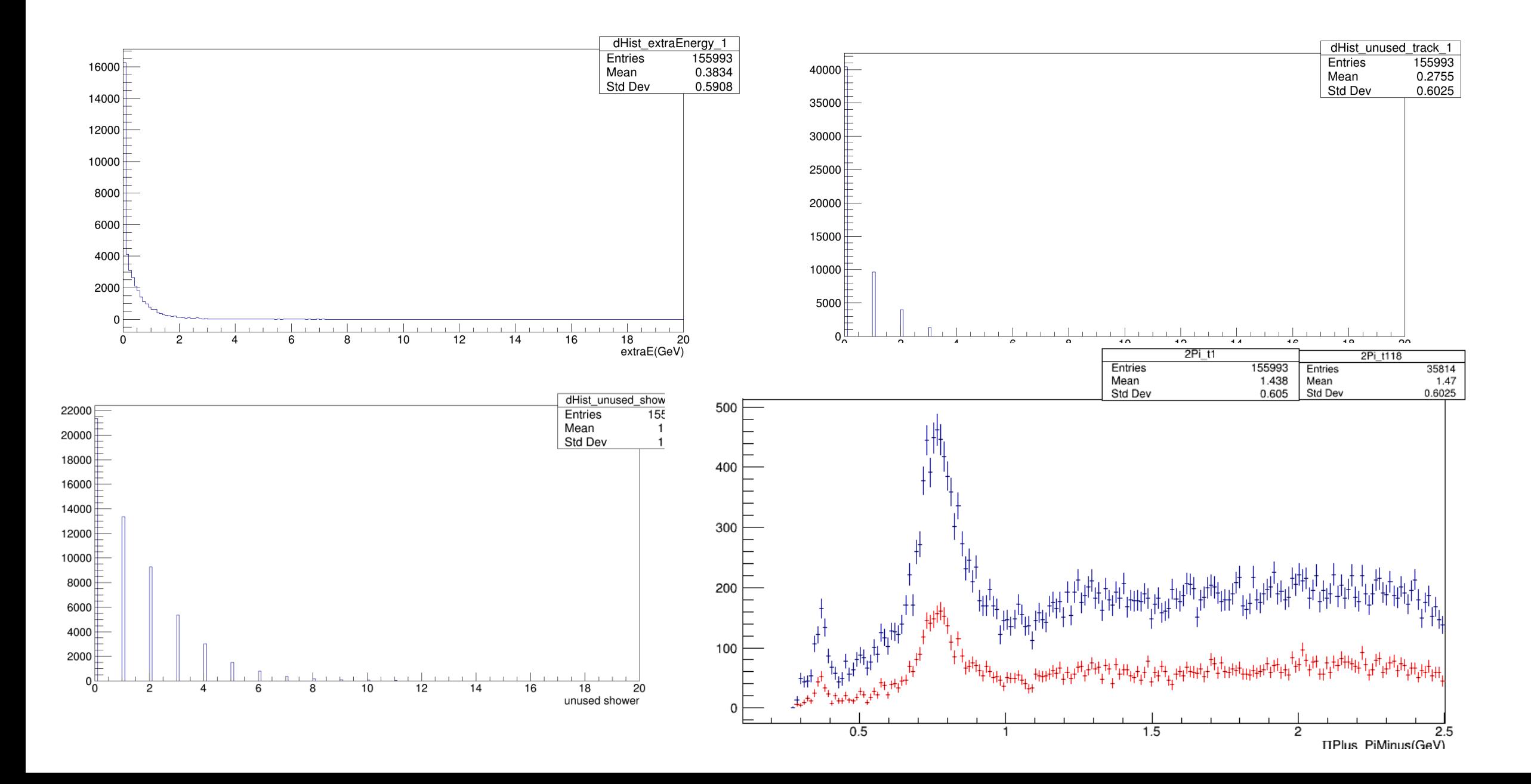

## Missing Energy vs Missing Piminus .

(Only Vertex and Energy cut applied) *Missing Energy = (beam + Target –(Piplus + PiMinus – Proton).E Missing Mass Squared = (beam + Target –(Piplus + PiMinus – Proton).M2(); Missing Pminus = (beam + Target –(Piplus + PiMinus – Proton).E - (beam + Target –(Piplus + PiMinus – Proton).Pz*

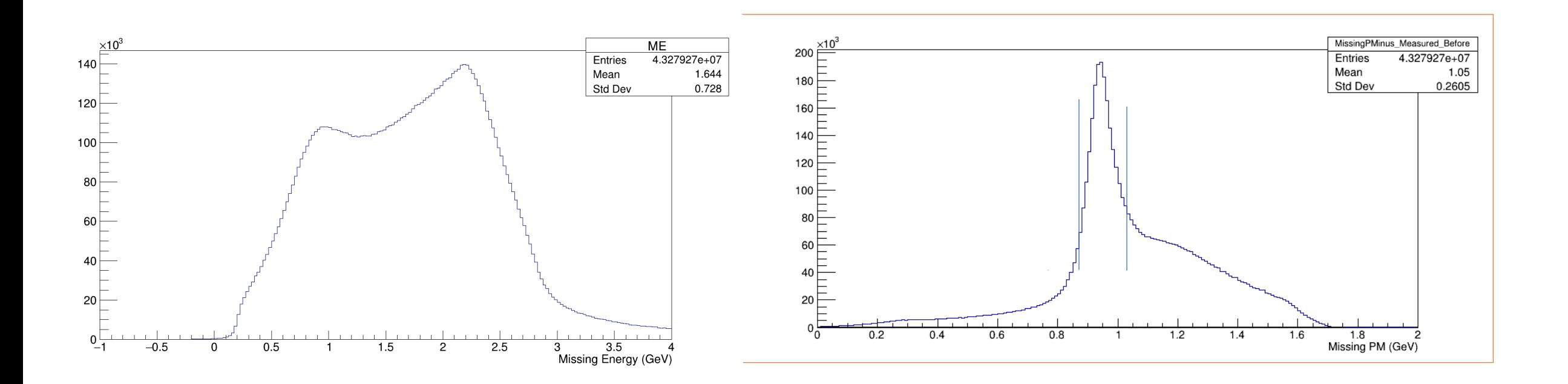

# Applying Missing Mass Squared Cut vs Missing Piminus cut.(with and without

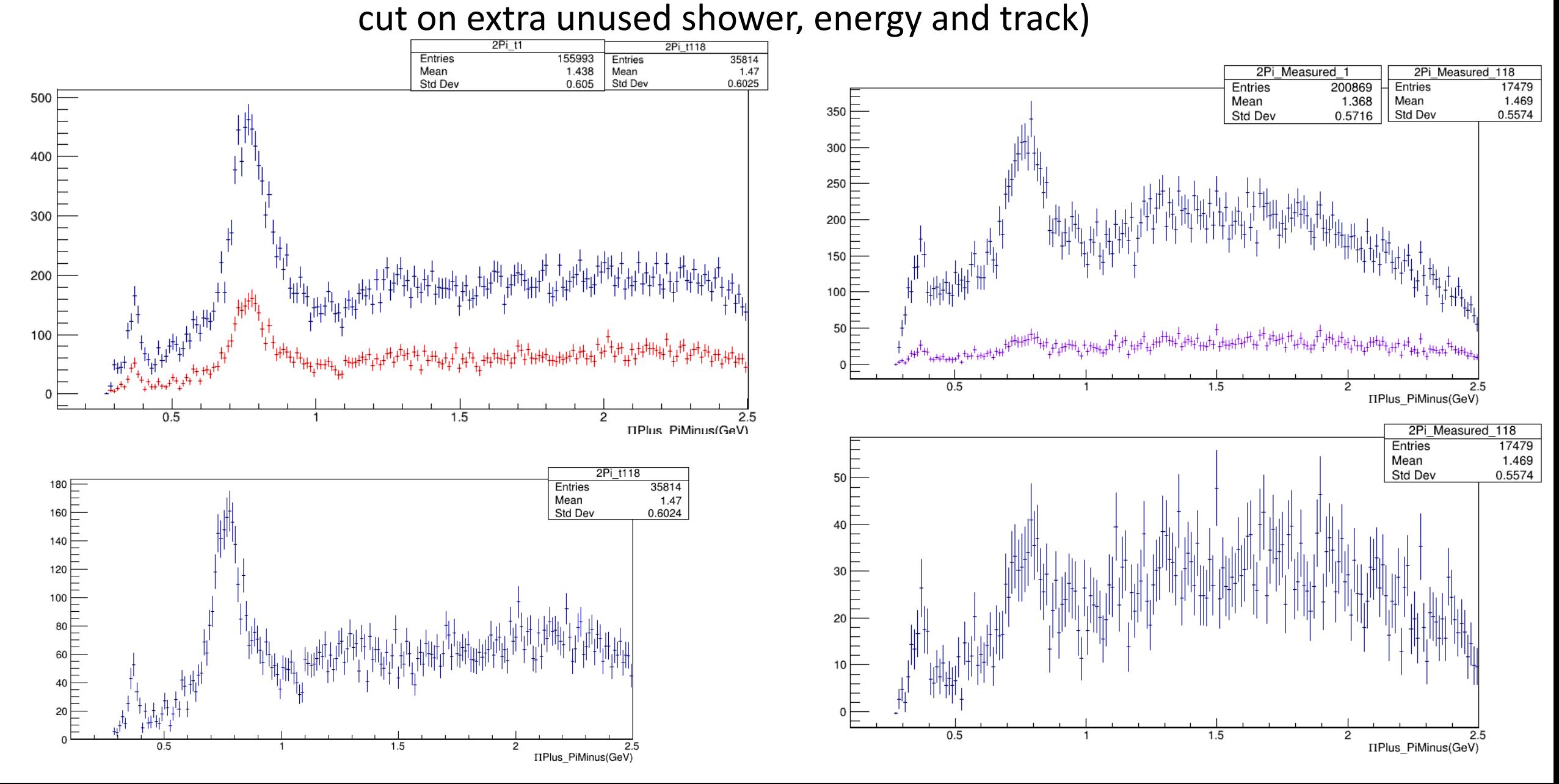

# **Work in Progress**

• Working on Reaction for Carbon and Helium

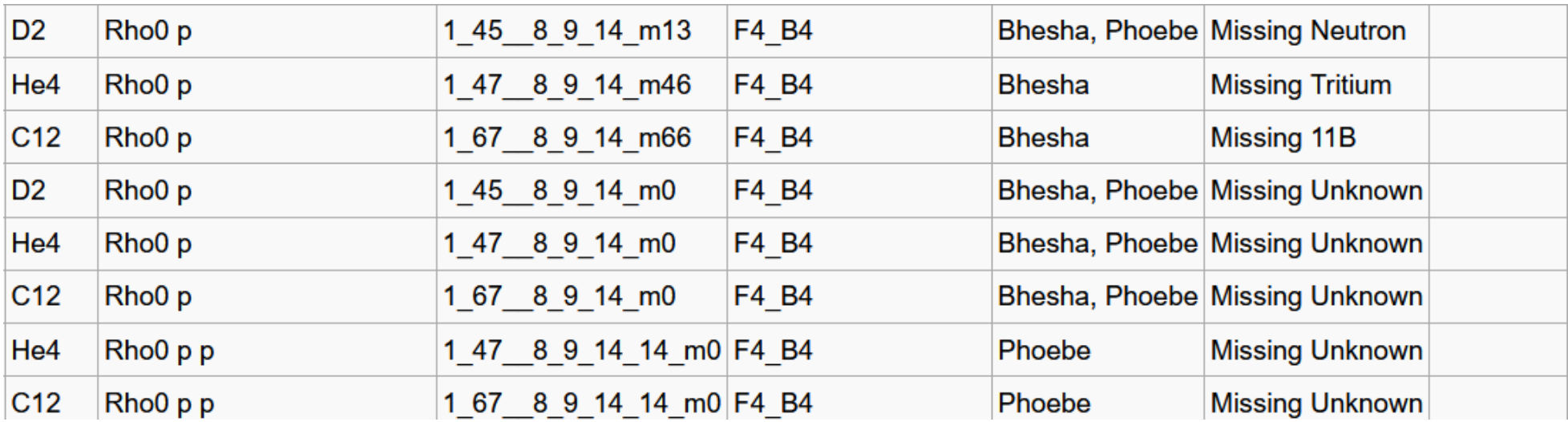

# UNIQUENESS TRACKING IN DSELECTOR

**set<map<Particle\_t, set<Int\_t> > > locUsedSoFar\_MissingMass;**

## **//// Filling Histogram**

**map<Particle\_t, set<Int\_t> > locUsedThisCombo\_MissingMass;**

locUsedThisCombo\_MissingMass[Unknown].insert(locBeamID); //beam locUsedThisCombo\_MissingMass[PiPlus].insert(locPiPlusTrackID); locUsedThisCombo\_MissingMass[PiMinus].insert(locPiMinusTrackID);

## **locUsedThisCombo\_MissingMass[Proton].insert(locProtonTrackID);**

if(locUsedSoFar\_MissingMass.find(locUsedThisCombo\_MissingMass) == locUsedSoFar\_MissingMass.end())

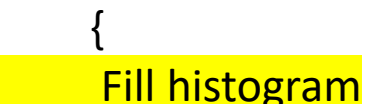

**locUsedSoFar\_MissingMass.insert(locUsedThisCombo\_MissingMass); }** }

**Extra Unused Energy** = dComboWrapper->Get Energy UnusedShowers(); **Unused Tracks** = dComboWrapper->Get\_NumUnusedTracks(); **Unused Shower** = dComboWrapper->Get\_NumUnusedShowers();